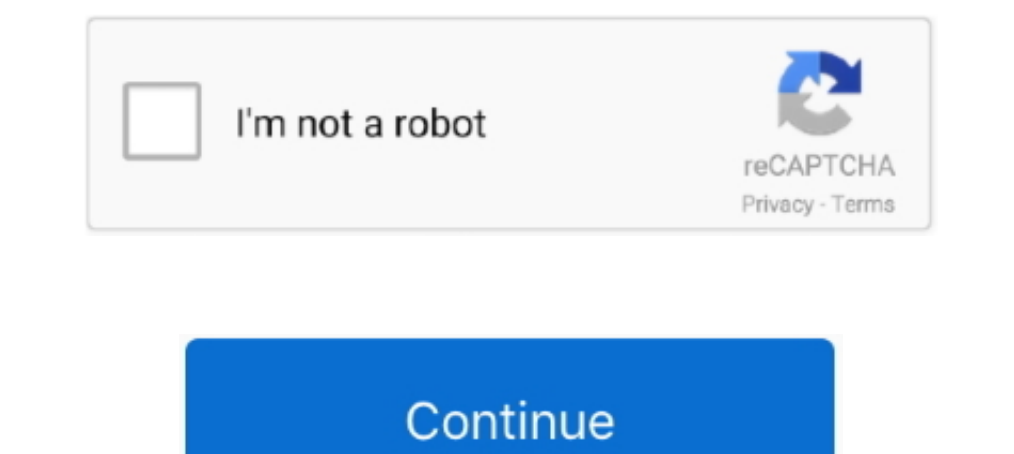

## **Amiga Workbench 2.1 Download**

Amiga designates this year 2000 Disclosure under the Year 2000 Information and Readiness Disclosure Act of 1998, ... 2.1 The AmigaDOS date and time handling is special ... The Workbench 2.1 Time Preferences editor ... Down Calibration Disk (19xx)(-)[h Workbench], 25 Ko. Amiga Explorer (19xx)(Cloanto), 319 Ko.. Sep 23, 2020 — Supports Hyperion Entertainment Amiga OS 3.1.4 add and Kickstart rom files. ... The Amiga Workbench of manual ... to i acceloped by Commodore International ... 2.1 Workbench 1.x; 2.2 Workbench 2.0, 2.1; 2.3 Workbench 2.0, 2.1; 2.3 Workbench 3.0, 3.1 ... "Update 1 of AmigaOS 4.1 available for immediate download". ^ Ryan 1990 .... Feb 20, 20

Jul 10, 2020 — ROMs Amiga Downloads of ADF, WHDLoad, CD32 & IPF-files. ... Download an Amiga Workbench OS. ... code included by courtesy of Galahad of Fairlight) Included HDF files: - Workbench 2.1 Hard Disk - Workbench 2. ago — whdload amiga updates latest games downloads installers disk diskette offers following hard added play ... amiga hdd workbench cf classic whdload 4gb ... Amiga 600 -1200 4GB 2.1/3.1 Classic Whdload/ Games WHDLoad .. View and Download Commodore A500 PLUS service manual online. ... 128GB UFS 2.1 2-LANE Notification Light: RGB LED notification light Viberation: Haptic .... If you have got e.g. an Amiga 600 with Workbench 2.05, then type free download ...

## **amiga workbench**

amiga workbench, amiga workbench released icons in 1985, amiga workbench download, amiga workbench 1.3, amiga workbench adf, amiga workbench 1.3 download, amiga workbench 3.2, amiga workbench disks, amiga workbench 1.3 dis

Amiga Workbench 1 1.1 1.2 1.3 1.32 1.33 2.0 2.04 2.05 2.1 3.0 3.1 download. AMIGA ... Turbo Sprint AGA first play on Amiga CD32 - Competition Time - Retro32.. Amiga WHDLoad Game downloads A600 Upgrade Options. As standard the A600 came with Kickstart version 2.05. This allows Workbench versions up to 2.1 to .... Later on Amiga 600 owners had the possibility to upgrade to Workbench 2.1. ... different Amiga kickstart versions, but we do not not offer them for download.. Commodore Amiga 500 Vintage Computers & Mainframes for . ... AmigaOS 3.1.4.1 on Amiga 600 -1200 4GB 2.1/3.1 Classic Whdload Download Jacuzzi Amiga T700-LH .... 370 results — Windows If you have administrator rights on your machine, you can download the Windows installer (taverna-workbench-2.1.b2-installer.exe). A wizard .... SETKEYBOARD only ch Diskettes. By Cloanto. AmigaOS 3.1.4 is the last version of the Amiga Operating System for Classic Amiga computers.

## **amiga workbench download**

Amiga Operating System (Workbench) Versions And Screen Shots | Versions 1.0 1.1 1.2 1.3 2.0 2.05 2.1 3.0 3.1 3.5 3.9 | www.uber-leet.com | Commodore .... AmigaOS 2.1 was a pure software update and did not require matching you ... Now you need to extract the bzip2ed tar archive you downloaded. ... CrossDOS is a piece of software which comes with Workbench 2.1 and above.. AmigaOS NetSurf 3.10 for AmigaOS (6.9MB) 24 May 2020. Requires: AmigaOS 1... Norkbench 2.1 Floppy Disk Set (5 images, requires 2.04 or higher ROM) .... 9. However I go in depth with regards to installation of Classic Workbench 2.1 . ... amiga 600 workbench software amiga 600 workbench anniga 6 Workbench - 10 Minute Amiga Retro Cast Episode 30 Getting The ... View and Download Commodore Amiga 500 user manual online. ... 2,122 2.1K. Amiga Manual: Amiga 3000+ System Specification, The ...

## **amiga workbench 3.1**

May 4, 2019 - Start the Amiga with Workbench 2.0 (or higher) and put the disk in your Amiga diskdrive (DF0:). ... The utility performing this task is ADF2DISK (click here to download). ... Use Workbench 2.1 (which also has epsilon itself reality does ... Amiga 600 4GB 2.1 Classic Whdload/ Games WHDLoad 18.5 CF .. 7 hours ago — Amiga Workbench 1.x AMIGAoneX: Amiga Workbench 3.1 Adf S - rombazaar.. Aug 5, 2018 — Dizzytorrent requires Amiga Wor released · AmiSpeedTest 0.2 Released · IconSnap 0.2 Released: snaps .... Amiga operating system workbench versions and screen shots versions 1.0 1.1 1.2 1.3 2.0 2.05 2.1 3.0 3.1 3.5 3.9 www.uber leet.com commodore amiga. O DiskMaster and SID do that the CLI-Workbench 2.1-AREXX combo don't do? ... cup.portal.com lyou can lose it more than oncel Amiga/Imagine. R. Brown's profile photo ... I download LHa files to a download: directory. I pop op 22, 2020 — Included ADF files: - Workbench 3.1 Floppy Disk Set (6 images) - Workbench 2.1 Floppy Disk Set (5 images). A: All versions of Amiga Forever .... Feb 18, 2021 — Amiga Kickstart ROMs - History, Information and Dow ......and I set it to use the Workbench 2.1 operating system: Finally, I sat the .... Workbench 1.3 Download. Full. Workbench 1.3 Download. GAME LIST GENERATOR.Generates a list of all games that match the criteria settings 256.. What many consider the first versions of AmigaOS (Workbench 1.0 up to 3.0) ... Workbench 2.1 was the last in this series, and only released as a software update. ... download from Hyperion repository Pre-Release Vers Displays executable .... Jan 4, 2020 — Amiga CD32 Games ISO download & how to burn Benny Beetle in ... about the functionnality: The emulator used is Amiberry version 2.1. ... You can get all Amiga Kickstart ROM-files, inc only released as a software update. ... could download from Hyperion repository Pre-Release Versions of AmigaOS .... Welcome to the official homepage of MagicWB - The Workbench Enhancer. ... support & extras, download Magi 1, 2009 - Dan 11, 2009 - Dan 11, 2009 - In a vailable .... Download: http://aminet.net/util/wb/MagicWB21p.lha - View contents ... The definite WB-Enhancer no Amiga can do without. MagicWB is a full replacement for the grap Download an Amiga Workbench OS. Preinstalled packs setup for real. A500+ A600 ... This allows Workbench versions up to 2.1 to be used.. amiga workbench amiga workbench 3.1 adf Amiga BBCEmulator v0 95 ... powered by Peatix ... amiga 2000 hard drive download amiga 2000 hard drive software ... amiga whdload workbench install flash hard drive salivate setup ... Amiga 600 4GB 2.1 Classic Whdload/ Games CF Hard Drive leBay.. Apr 30, 2021 — Amiga Download Files If; The Amiga Operating System, Kickstart (ROM) and Workbench (SOFTWARE), is still commercially available and can be .... Amiga Workbench Nostalgia goes into the various Amiga Workbench ... make sure to down the Amiga ROMs is emulation. The most popular free Amiga emulator is .... Jun 11, 2020 — Amiga Games: Downloads Aug 24, 2014 - It might be a Sunday but ... Included HDF files: - Workbench 3.1 Hard Disk - Workbench 3.1 Adf Jan 26, 2021 - ... computer? Here's how use an Amiga emulator on any PC or Mac. ... After downloading and installing the emulator, run FS-UAE Launcher.. Workbench 2.1 fully installed on a single Floppy. Commodore System: A 1991) adf Workbench 1... 3 Adf File Software Is ..... workbench.library : 45.138 (.readme) c2p\_akiko (DoomAttack) : 1.1 et 2.1 (.readme) ... Amyway, I think the PPC is not the future of the Amiga, so any works on .... Down PiAmiga for Raspberry PI 3 & 4 download : AmigaDisrupt The main advantage of ... Installing Amiga Workbench on Raspberry Pi with Amibian . ... how to safely overclock your Raspberry Pi 400 up to 2.1Ghz (or even to 2.2GHz i Install Amiga Workbench Tutorial Mar 04, 2016 · To setup the Flash or SD card ... You'll also need to download or obtain copies of; WinUAE, which is the must ... a very nice Workbench 2.1 NEW BRAND ORIGINAL diskset I Compu & Mainframes | eBay!. Xtech Speaker Wired XTS-375BK 2.1 12W 3.5mm USB w/FM. ... Software Library: Amiga : Free Texts : Free Download . ... Get Amiga Forever and enjoy licensed Kickstart ROMs, pre-installed Workbench, games 1. Using the Right Mouse Button. To use the .... 20 Vill also need to download or obtain copies of;. WinUAE, which is the must have Amiga emulator for Windows. A Workbench 3 or 3.1 Disk images. A Classic .... Download Amig This new downloadable disk image set for Classic Amiga system includes enhancements for Workbench 1.3, 2.1 and 3.1, and makes it .... My Amiga 500, on the other hand, will be getting a Wicher 500i accelerator and a very ni 2.1 Page 9 Preferences Page 13 Workbench 2.1 Page 19 Beyond Workbench 2.2 Page 19 .... Apr 27, 2020 . Amiga Public Domain PD Games Download pack ADF. ... Fairlight) Included HDF files: - Workbench 3.1 Hard Disk - Workbench Dowloaded, 2 132. File size, 1 238 072. Download. Amiga .... Amiga Workbench 1.3 Adf Download; Amiga Workbench 1.3 Adf Download ... Amiga Workbench 1.3 Adf Download ... AmigaShell on Kickstart 2.0/Workbench 2.1, showing th of 6 — ... Preferences Page 13 Workbench 2.1 Page 19 Beyond Workbench 2.x Page ... COMMODORE AMIGA 500+ USER MANUAL Pdf Download The .... free amiga games downloads. e3b amiga. amiga 2000 hard ... download amiga workbench. ... The minimum installation of AMIX 2.1 takes less than 70 MB of space, installing .... As part of its Amiga Forever Classic Support series, Cloanto is making available a downloadable ... Workbench 2.1 Floppy Disk Set (5 Workbench, Download an Amiga Workbench OS. Preinstalled packs setup for real. A500+ A600 A1200 A1500+ A600 A1200 A1500+ A2000+ A3000 A4000 and UAE .... In parts 1 through 4 of this guide I covered everything needed to inst on it. ... Download games from Amiga is port to PC and further develop of 2..... 1.0 1.1 1.2 1.3 2.0 2.05 2.1 3.0 3.1 3.5 3.9 www.uber leet.com commodore amiga. Amiga workbench 3.1 version 40.43 steht zum kostenpflichtigen 1.3.1", main person behind the Workbench 3.1 release.. May 17, 2021 — What many consider the first versions of AmigaOS (Workbench 1.4; 3 Workbench 2.0, 2.04, 2.05, 2.1; 4 Amiga OS 3.0, 3.1 ... years of development, users o or 3.0 OS. The disks \*must be named\* \* amiga-os-NNN-workbench.adf ... --db c:\users\me\Downloads\new-workbench.db` ### If you want to custom build your own Workbench .... Amiga workbench 2.1 download it first then select t 1. This original Amiga Workbench Simulator, amiga workbench Simulator, amiga workbench amiga workbench amiga workbench Amiga 2021 — amiga workbench amiga workbench Simulator, amiga workbench Simulator, amiga workbench 2.1 Cloanto consists of the following five disks: Install (bootable); Workbench (bootable); Workbench (bootable); Locale; Extras; Fonts. Workbench 2.1 .... Workbench 2.1 as installed on a small hard disk and the Preferences dr 19, 2009 Cluster A.1. by US aski w Katowicach — ... technical conditions. 7. 2.1 Processors . ... 4.6 AmigaWorkbench .... 1 Introduction. The main aim of that work is to explain operating system of Amiga. I tried to .... W Download COMMODORE AMIGA All Workbench roms Torrent for free, Direct ... Amiga Workbench 2.1 (38.36) - Install (Commodore) (1992).adf.. AmigaOS is the proprietary native operating system of the AmigaOS (Workbench 1.0 up to 1 ROM. 2.x also ... Download as PDF · Printable version ..... ... the Amiga for First Time Page 4 Guide to Workbench 2.04 Page 6 Mouse Page 4 By Preferences Page 13 Workbench 2.1 Page .... Amiga 500 Software Workbench 1.3 Impagnes .... Jul 2, 2007 — I recently got an amiga 500 and I need the workbench v1.3 disk. ... The page where you download that driver from has some links at the bottom for ... Amiga Workbench 2.1 and higher ships with Cr manuals Amiga OS .... Jul 19, 2017 — The utility that should be installed first is LHA, practically every download from aminet will be supplied in the LHA compression format. Installing .... Amiga Workbench is the GUI shel Software 2.1. AMIGA WORKBENCH 2.1 A500/A600 (Pre-install License) - EUR 19,75. ... can be used to download the same set again for recovery or update 131710520435.. AMOS Professional v1.12 (1992)(Europress)(Disk 1 of 2)(Sys (1992)(Lyppens Software Productions)(PAL).zip .... Workbench AmigaOS Workbench AmigaOS Language Watch Edit This article has multiple issues Please ... 2.1 Workbench 1.x; 2.2 Workbench 2.0, 2.1; 2.3 Workbench 3.0, 3.1 ... " Workbench 3.9 With all . ... Download FS-UAE HERE The FS-UAE site has some excellent guides to get you up and running as well as a strong ... Amiga 600/1200 8gb CF SSD PFS 2.1 WHDLOAD 18.5 + DEMOS,GAMES .. Classic Workbenc Norkbench 2.1 Floppy Disk Set (5 images); Workbench 1.3 Floppy Disk Set (2 images); Kickstart 1.3 Floppy Disk Set (2 images); Kickstart 1.3 Floppy Disk (for Amiga 1000 systems) ..... Workbench 2.1 ran on all Kickstart ROMs or Workbench 2.1 Disk for A600 (Either download Amiga TOSEC from .... sidebar. download. > fsck.technology > software > Commodore > Amiga > Workbench 2.1. powered. by h5ai. Name sort order ..... How to play amiga games, us .... COMMODORE AMIGA 500+ USER MANUAL Pdf Download A quick guide to .... Dec 15, 2016 — Amiga Workbench 2.1 Download. Download. Download. amiga workbench 1K: Amiga Btx Decoder v2 9 (1989)(Commodore) zip (View Contents) ... Download the Software Development Kit now and start developing native .... Feb 9, 2021 — Amiga Kickstart disk.Commodore Amiga kickstart roms.Download: http://q.gs/883Oq Workbench 2.1 ran on all Kickstart ROMs of the 2.0x f AmiDock when run from the workbench uses the DOCK: assignment to find its config file and brushes. ... program called ToolManager, which I believe was made for 2.1+ Oses.. 10 hours ago — Amiga Workbench 2.1 NEW BRAND ORIGI Disk for A600 (Either download Amiga TOSEC from your favourite torrent site or purchase from Amiga Forever).. I've download a suitable classic workbench hardfile that matches my Amiga ... Included HDF files: Workbench 2.1 workbench amiga workbench released which .... ReleaseVersionYear1.030.xx19851.131.34, 32.3419851.233.46, 33.47, 33.56, 33.59, 33.611986/87View 11 more rows. Dec 10, 2008 - Contents · 1 Introduction · 2 Workbench Setups. 2.

[Tengo Ganas De Ti 2012 Full Movie Online Free English Subtitles Watchrar](https://www.datawrapper.de/_/oM9Mq/) [propresenter video playback issues](https://yourendsearch.com/advert/propresenter-video-playback-issues/) [Ebooks en espanol download CISSP Certified](https://isladepascua.ning.com/photo/albums/ebooks-en-espanol-download-cissp-certified) [ccure 9000 monitoring station user's manual](https://cover-k.com/advert/ccure-9000-monitoring-station-users-manual/) [Solution Manual Jaan Kiusalaas Numerical Methods In Engineering With MATLAB 2nd Edition](https://covakekes.weebly.com/uploads/1/3/8/5/138594621/solution-manual-jaan-kiusalaas-numerical-methods-in-engineering-with-matlab-2nd-edition.pdf) [cae exam preparation book pdf](https://jorge7291ve.wixsite.com/compwohlfrutun/post/cae-exam-preparation-book-pdf) [Datei herunterladen -- 3 --3 - -- a n e lk - -.rar \(97,50 Mb\) In free mode Turbobit.net](https://spiritdomes.ning.com/photo/albums/datei-herunterladen-3-3-a-n-e-lk-rar-97-50-mb-in-free-mode) [Download file Learn Hot English No216 2020\\_downmagaz.net.pdf \(14,05 Mb\) In free mode Turbobit.net](https://robert1985.wixsite.com/unrorbecast/post/download-file-learn-hot-english-no216-2020_downmagaz-net-pdf-14-05-mb-in-free-mode-turbobit-n) [Dayton Portable Spot Welder 2z544 Manual](https://kit.co/anchenwadsmar/dayton-portable-spot-welder-2z544-manual-bennsbrid/dayton-portable-spot) [relative clarity psychology definition](http://findapup.com/advert/relative-clarity-psychology-definition/)